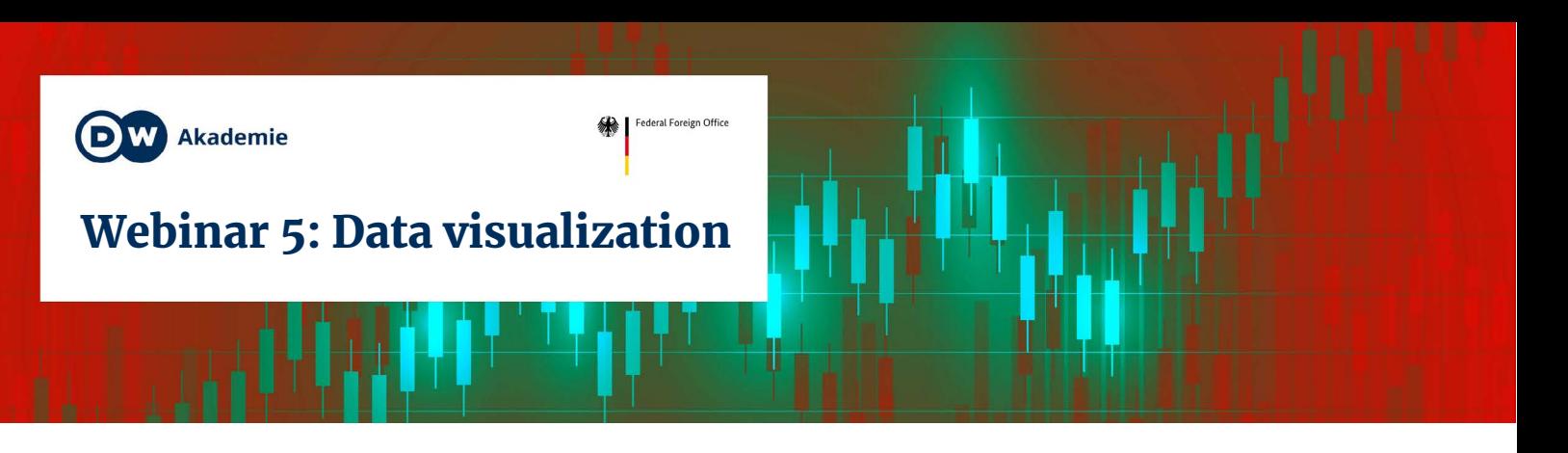

The exciting new findings from your analysis deserve to be presented as vividly as possible. That's where data visualization comes in!

# What do you want to show?

Before you start creating graphics, it's worth thinking about these questions:

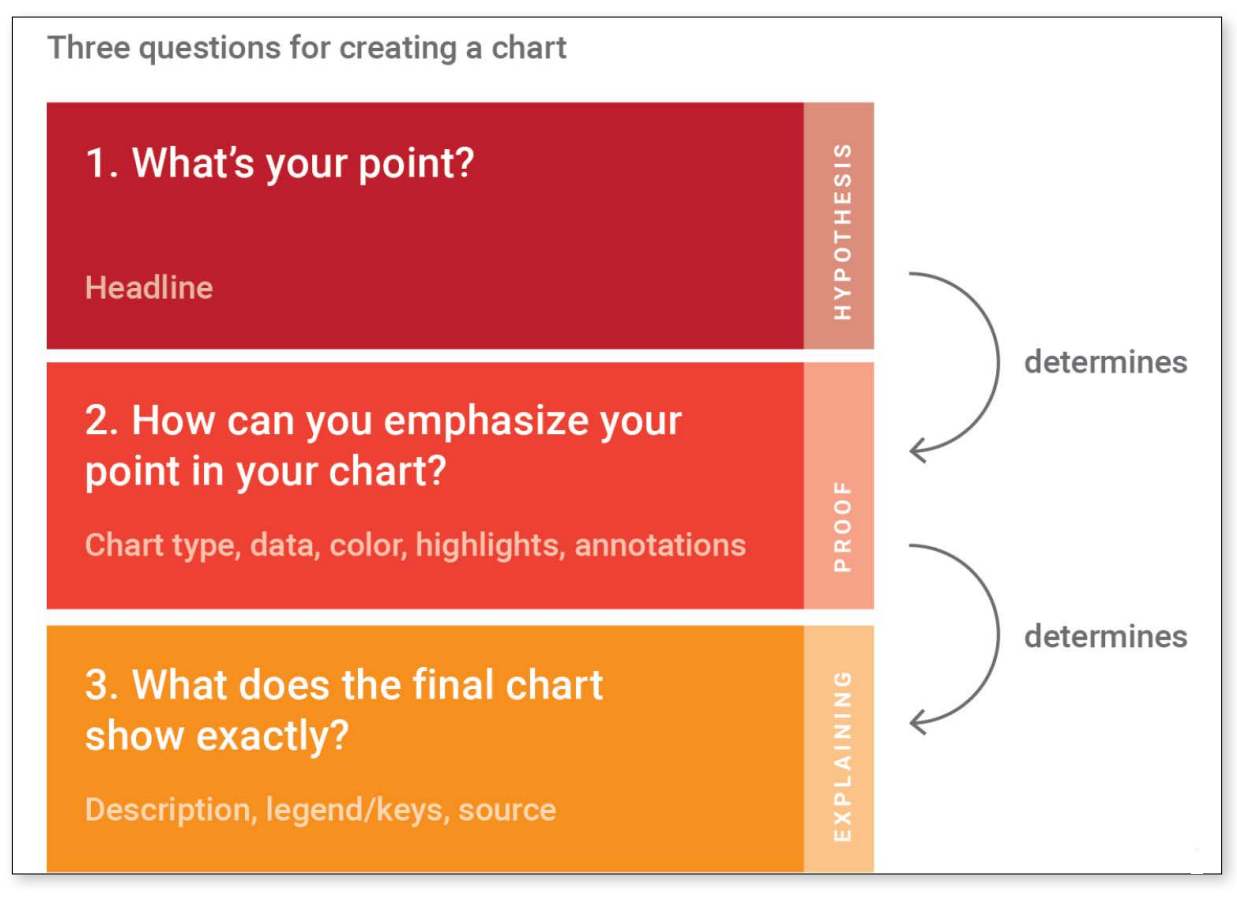

**Source:** <https://blog.datawrapper.de/better-charts/>

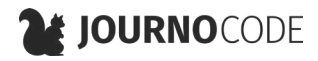

# Types of graphics

# **THE BASICS:**

- Line charts: For developments over time
- Bar charts: For comparisons between multiple numbers
- Scatter plot: For comparing two sets of numbers
- Maps: For geographical data

**More types:** [The Data Visualisation Catalogue](https://datavizcatalogue.com/) — Datavizcatalogue.com

# Anatomy of a visualization

A chart is made up of many elements which can convey information:

# **POSITION**

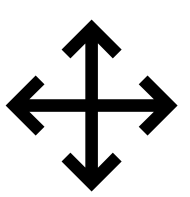

Charts often have a x axis (horizontal) and a y axis (vertical). The position of data points on these axes can convey meaning.

# **Example:**

- The bigger a number, the further right its point is on the x axis
- The smaller a number, the further down on the y axis its point is

# **HEIGHT, WIDTH, LENGTH, SIZE**

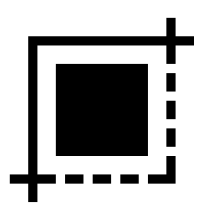

can vary with data values

### **Example:**

The bigger the circle / the higher the bar, the higher the number value

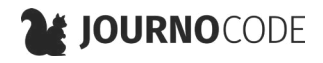

#### **TEXT**

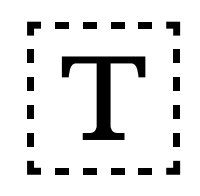

Even in graphics, text can be a powerful tool to help get your point across

### **Headline**

Conveys the main finding of the graphic

*• Example:* "Stock X is at its lowest point in ten years"

## **Subtitle** Explains what exactly the chart shows

*• Example:* "Value of stock X in US dollar between 2000 and 2020"

### **Annotation**

Highlights notable aspects in the chart

*• Example:* "On April 10, the stock nosedived after the CEO left the company"

# **COLOUR**

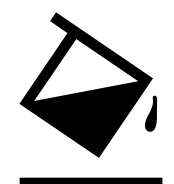

The selection of colours is an art. Depending on your data, different colour scales might be appropriate:

# **Categorical scale**

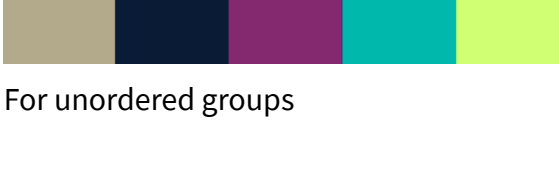

### **Gradient**

For numbers ranging from a low point to a high point

# **Diverging gradient**

For numbers ranging from negative to positive through a neutral point

### **TIPS**

- **• Less is more:** Does colour make the chart more easily understandable or does it distract from the point? Sometimes, a simple one-colour bar chart is the best choice.
- Don't use more than **seven colours**, otherwise they'll be difficult to tell apart
- Use **high contrast** to ensure your graphic is clearly legible
- Consider **colour blindness.** Many people, for example, can't tell red and green apart

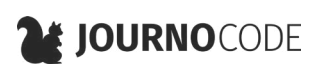

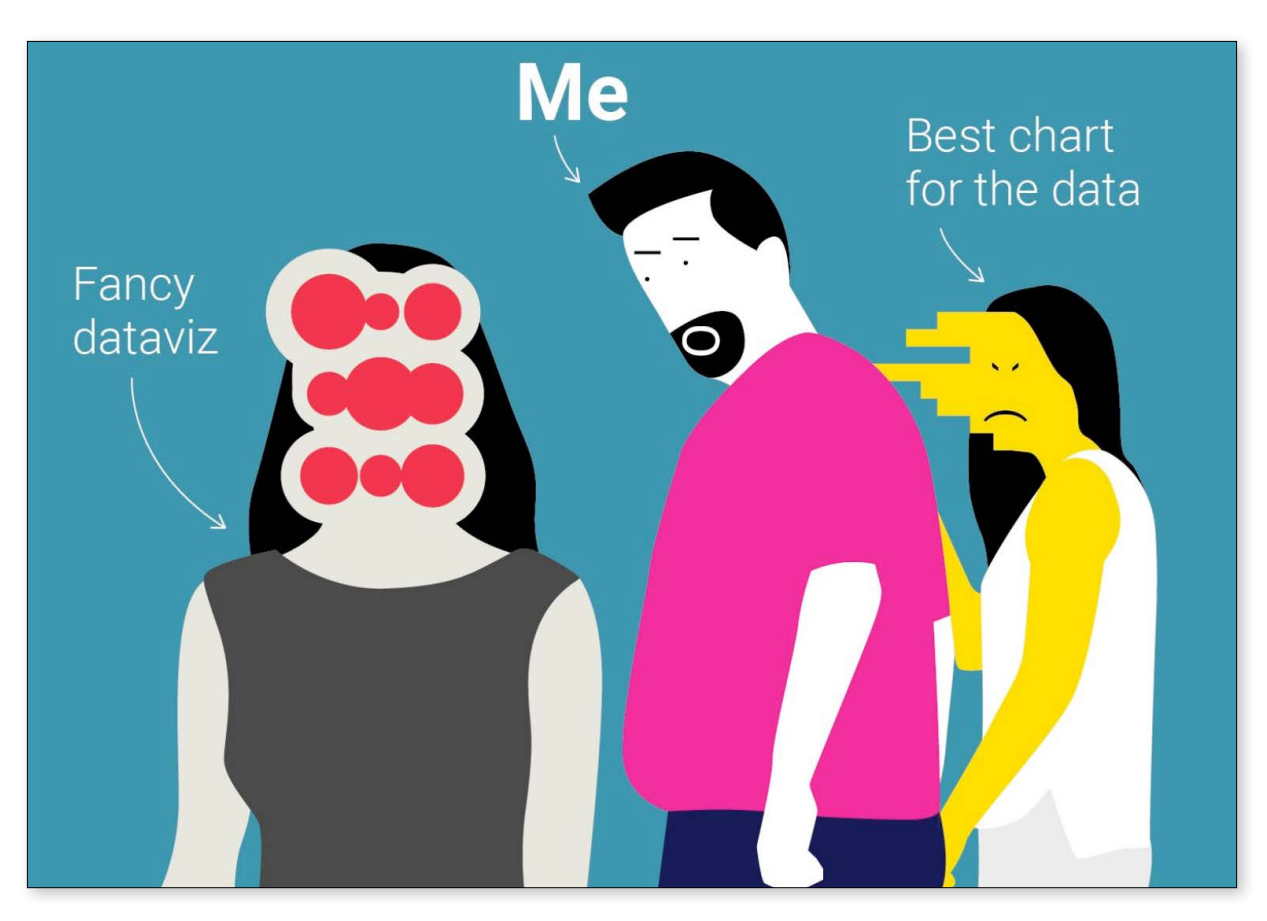

#### **TUTORIAL**

• [How to pick more beautiful colors for](https://blog.datawrapper.de/beautifulcolors/)  [your data visualizations](https://blog.datawrapper.de/beautifulcolors/) — Datawrapper.com

# **TOOLS**

- [Colorbrewer](https://colorbrewer2.org/) Colorbrewer2.org
- [Colorpicker for data](https://tristen.ca/hcl-picker/) Tristen.ca

# Inspiration

- [The Data Visualisation Catalogue](https://datavizcatalogue.com/) Datavizcatalogue.com
- [Awards Showcase](https://www.informationisbeautifulawards.com/showcase?page=1&type=awards) InformationisBeautifulAwards.com
- [Data Is Beautiful —](https://www.reddit.com/r/dataisbeautiful/) Reddit.com
- [Data Journalism Awards 2019 Shortlist](https://web.archive.org/web/20200511195149/https://datajournalismawards.org/2019-shortlist/) DatajournalismAwards.org (Archived)
- [Data Journalism Awards Project Database](https://web.archive.org/web/20200511192853/https://datajournalismawards.org/projects/) DatajournalismAwards.org (Archived)

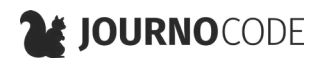

# Tools

Create your own charts with these handy tools:

# **CHARTS**

These all-in-one tools are specifically designed for data visualization

- [Datawrapper](https://datawrapper.de/): Developed for newsrooms, free for personal use
- [Flourish:](https://flourish.studio/) More complex chart types, free for personal use
- [FastCharts:](https://fastcharts.io/) Fewer features, developed by the Financial Times, free
- ... and many more.

# **DESIGN TOOLS**

Vector graphics tools like [Adobe Illustrator,](https://www.adobe.com/products/illustrator.html) [Figma](https://www.figma.com/) (the web-based alternative) or [Inkscape](https://inkscape.org/) (the free, open source alternative) allow you to create anything – including infographics and data visualizations.

### **FIND MORE TOOLS**

[Data journalism tool collection](https://journocode.com/data-journalism-tools/) — Journocode

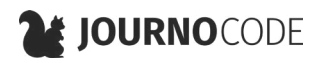